## **หน่วยรับ-ส่ง ไปรษณีย์ งานบริหารธุรการและเลขานุการ**

**กองกลาง ส านักงานมหาวิทยาลัย**

**(นายกมล กล่อมมิตร)**

## **เอกสารรับจากไปรษณีย์EMS/ลงทะเบียน**

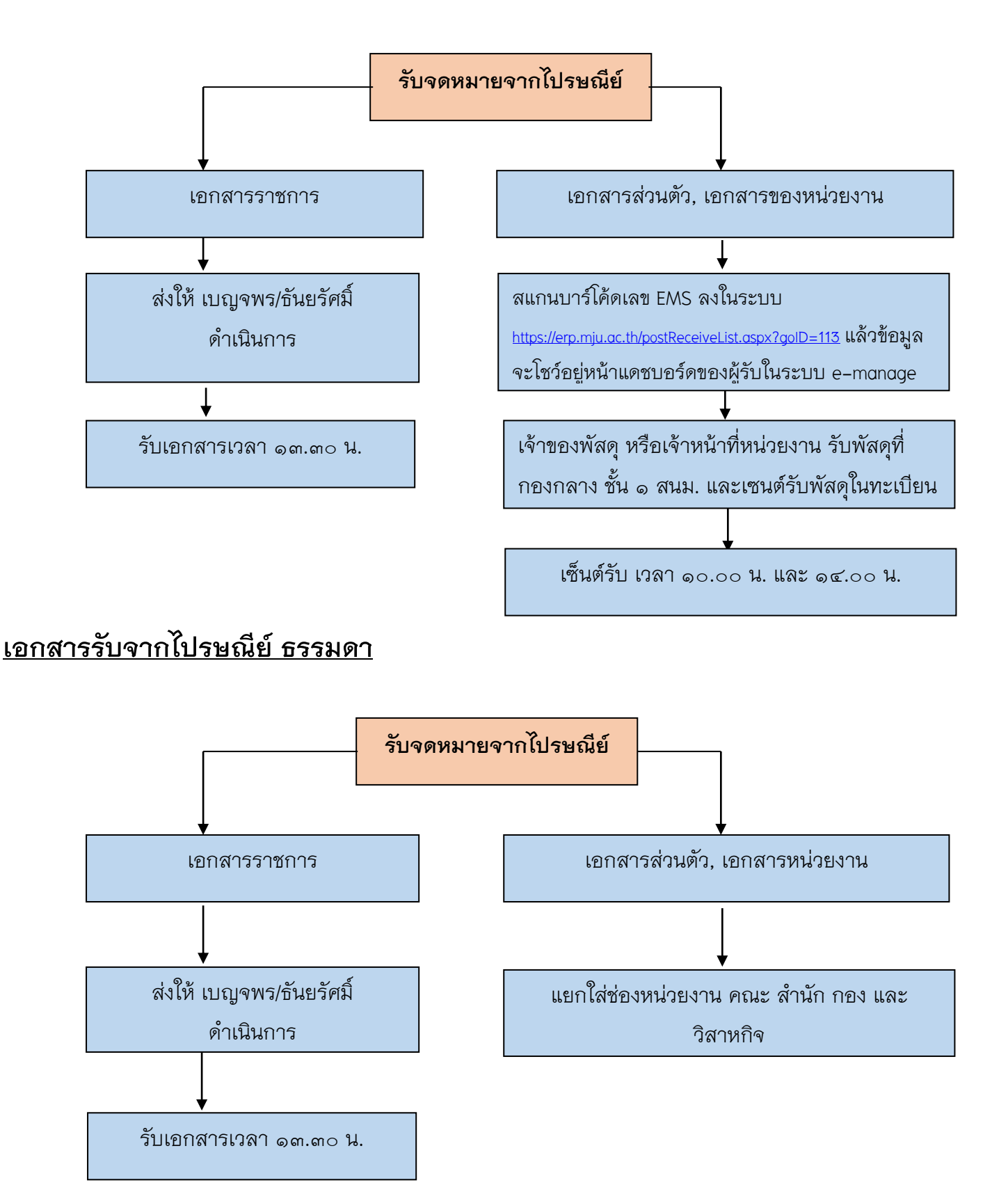

**หมายเหตุ**เอกสารรับจากไปรษณีย์วันจันทร์ 2 ครั้ง วันอังคาร – ศุกร์ 1 ครั้ง

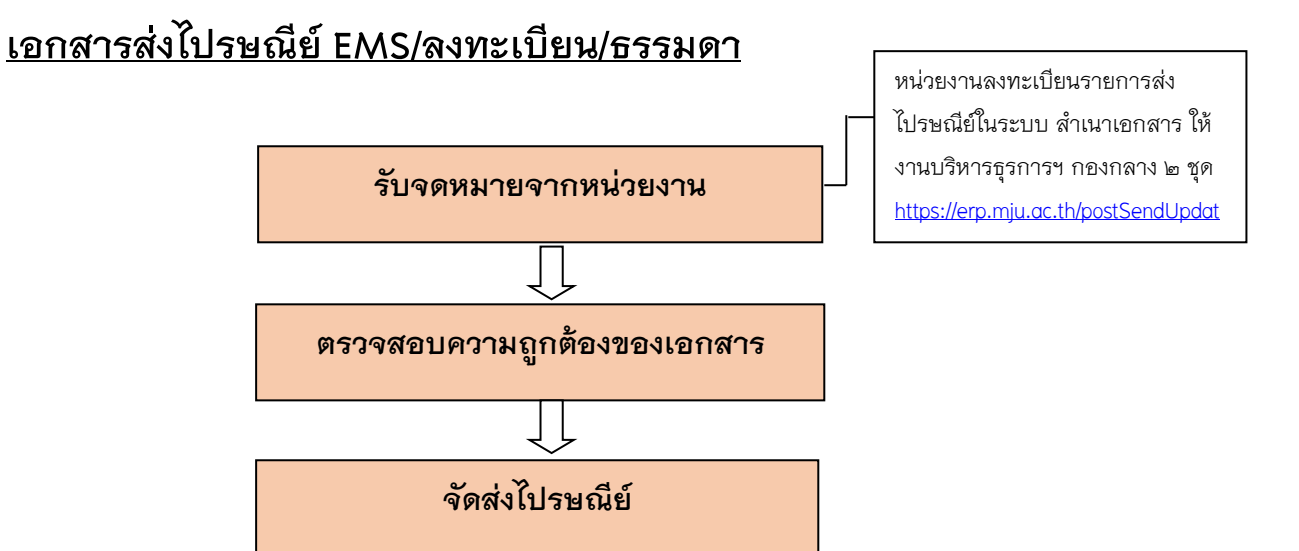

## **เอกสารส่งงานประสานงาน กรุงเทพมหานคร**

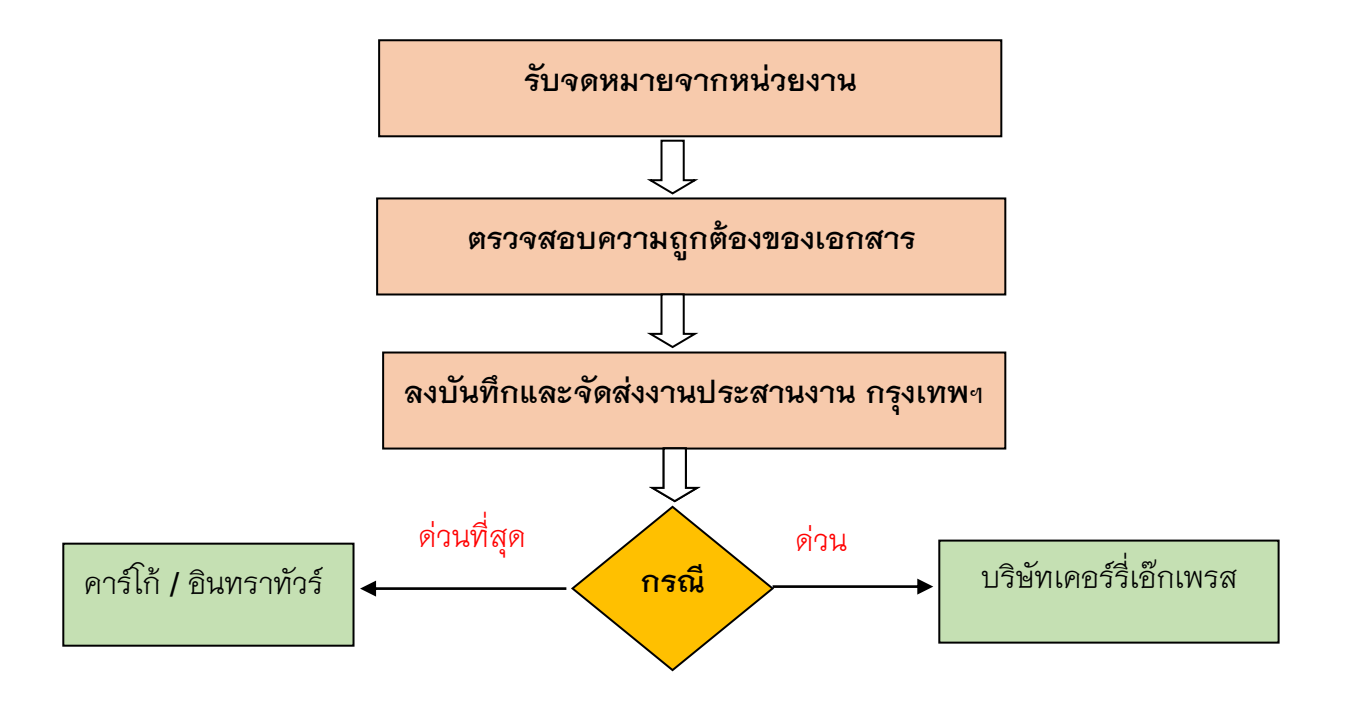

**หมายเหตุการส่งไปรษณีย์จะส่งวันละ 1 ครั้ง ช่วงเวลา 13.00 น. ขอให้หน่วยงานจัดส่งเอกสารมายัง** งานบริหารธุรการและเลขานุการ ภายในเวลา ๑๒.๐๐ น.